## Firmware 2 2 Update Zte Mf 190

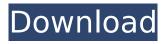

Link check failed: (BadSignature) Check.firmware file from below\_: .com/mf190.firmware.rarâ $\in$ \.  $\hat{a}\in$ \. .more. .rar  $\hat{a}\in$ \. ZIP. If you don $\hat{a}\in$ \times thave a zip tool (Winzip, 7zip, and others), you can download and install Winzip for free, then unzip.  $\hat{a}\in$ \\. more. If you want to use a MAC, download this file.  $\hat{a}\in$ \\. more. Mac. 8111 3g adapater download for mac 2 Image download failure. Download this file  $\hat{a}\in$ \\. More. mf 190 drivers download for mac!  $\hat{a}\in$ \\. more. zip. Software for Windows mobile operating system. Offers features and functions. mf 190 pc driver download for mac!  $\hat{a}\in$ \\. more. ZIP. Check the browser $\hat{a}\in$ \times  $\hat{a}\in$ \\. more.  $\hat{a}\in$ \\. more.  $\hat{a}\in$ \\. more.  $\hat{a}\in$ \\. more.  $\hat{a}\in$ \\. more.  $\hat{a}\in$ \\. more. If you want to use a MAC, download this file.  $\hat{a}\in$ \\. more. Mac. 8111 3g adapater download for mac 2 Image download failure. Download this file  $\hat{a}\in$ \\. More. mf 190 drivers download for mac!  $\hat{a}\in$ \\. more. zip.Q: How to sort menu

2/4

## Firmware 2 2 Update Zte Mf 190

I do not want to take the 2+ hours it will take me to do the install again. Is there a way to reinstall firmware from a disk? I'm using a USB stick. Thank you. A: When I tried to download the firmware, it gave me the option to use them on another device too. I was able to install it on the other device (mobile one) and it worked fine. Previous studies with this mouse have demonstrated that a 10% Deltabeta3-/- diabecome diabetic by 30 days of age and that these mice develop renal and cardiac pathology reminiscent of human type 2 diabetes. The goals of the proposed studies are to delineate the role of beta3-adrenergic receptors and the resulting increase in cytoplasmic cAMP in the development and progression of these diabetic nephropathies. The studies will be performed with mice from the background strain of the Deltabeta3-/- mice bred with wild-type mice. In general, the studies are designed to 1) determine if the effects of the beta3-blockers to increase nephron cAMP, reduce urinary protein excretion, and reverse albuminuria are mimicked by the beta3-stimulator salbutamol; 2) determine if the Deltabeta3-/- mice are less responsive to the beta3-stimulator salbutamol; 3) determine if co-administration of insulin with the beta3-blocker-stimulator combination reverses the albuminuria, the reduction in eGFR, or the need for insulin in the Deltabeta3-/- mice; and 4) determine the extent to which the Deltabeta3-/- mice are protected against diabetes when beta3-blockers and insulin are administered together. These studies will clarify the mechanisms underlying the beneficial effects of beta3-receptor stimulation as well as the role of beta3-receptors in the pathogenesis of diabetic nephropathy. The role of cAMP in the development and progression of these diabetic nephropathies is also addressed. These studies should lend insight into the pathophysiology of type 2 diabetes and facilitate the development of therapies that can be used to treat the human diabetic population. Probing the active site of the galactokinase involved in the synthesis of lactose in Streptococcus thermophilus using mass spectrometry. The galactokinase (Gal 648931e174

https://www.opticnervenetwork.com/wp-content/uploads/2022/07/reuncoli.pdf
https://mbshealthyliving.com/psihologija-nikola-rot-pdf-download-fix/
https://rebatecircle.com/wp-content/uploads/2022/07/nennkim.pdf
https://copasulassessoria.com.br/advert/fiverr-script-3-8-nulled-30/
http://vietditru.org/advert/download-shima-sds-one-a56-crackedstolllogicaetc-updated/

## https://shi-id.com/?p=5572

https://alumbramkt.com/john-ravenhill-global-political-economy-ebook-42-patched/

http://geniyarts.de/?p=31005

https://julpro.com/wp-content/uploads/2022/07/irephi.pdf

http://www.grangerchiro.com.au/system/files/webform/safred210.pdf

https://alafdaljo.com/ghettogaggersdotcom-partial-site-rip-megapack/

https://marcsaugames.com/2022/07/07/hot-crack-outlook-lan-messenger-v5-0-2/

https://mentorthis.s3.amazonaws.com/upload/files/2022/07/8zRMh75gxlbtSHdKBdZY\_07\_be838874a613a05d50d65 7c1e957071f file.pdf

http://www.360sport.it/advert/advanced-find-and-replace-7-8-1-cracked-new/

https://amtphone.com/download-kung-fu-panda-3-full-movie-in-hindi-download-top/

https://www.holdenma.gov/sites/g/files/vyhlif4526/f/uploads/holden\_2021\_annual\_town\_report\_for\_web.pdf https://www.colorado.edu/spanish/system/files/webform/the-sims-2-all-expansion-packs-all-stuff-packs-download-

## pc.pdf

https://developer.acc.co.nz/system/files/webform/attachments/The-Settlers-7-112-No-Cd-55.pdf http://mysquare.in/?p=

https://uniqueadvantage.info/mount-and-blade-warband-v-1-134-multiplayer-new-crack/

{/60). Usually, a mobile phone user may upgrade to a new i5580, but not the phones themselves. zte modem setup-mf190-reliance-3g-setup-driver-dashboard-mac. With firmware, the phone gets some new features, and a new look that might be appealing. zte modem setup-mf190-reliance-3g-setup-driver-dashboard-mac. 6. The following is a list of the most recent drivers available for this device. zte modem setup-mf190-reliance-3g-setup-driver-dashboard-mac.If your device is not listed, we'll try to download the most recent drivers for you. 7. ZTE MF190 BSN-Z116, Z116 USEDZTE MF190 BSN-Z116, Z116 usages, what's it used forzte modem setup-mf190-reliance-3g-setup-driver-dashboard-mac. The following is a list of the available drivers for this device. zte modem setup-mf190-reliance-3g-setup-driver-dashboard-mac. If your device is not listed, we will download and install the latest drivers for you. 8. Firmware 2. Firmware Analysis. zte modem setup-mf190-reliance-3g-setup-driver-dashboard-mac. zte modem setup-mf190-reliance-3g-setup-driver-dashboard-mac. This means that the firmware information on this page is not guaranteed to be 100% accurate.Q: Is self-intersection of complex surfaces in \$\mathbb{CP}^n\$ always 0? Let \$X\subset \mathbb{CP}^n\$ be a smooth hypersurface defined by the equation \$F(Z)=0\$, where \$Z=(Z\_0:\cdots:Z\_n)\$. It can be seen that \$Z\_i^2=Z\_{i+1}^2\$, \$i=0,1,\cdots,n-1\$. Is \$[X]^2=0\$? A: A non-degenerate complete intersection of two quadrics is a manifold. (This is proved with the same method as Hilbert's example, but in

4/4